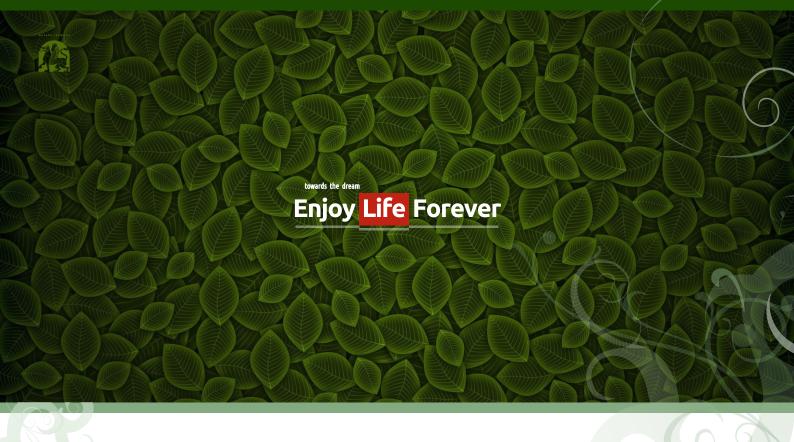

### Деловой стиль Enjoy Life Forever

(stylebook)

Решение визуально-графического стиля Enjoy Life Forever

Стиль a.b. Tolf

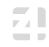

### Содержание:

обложка, колонтитулы техническое задание 2 3 шрифтовое решение 4-5 цветовое решение логотип 6 знак 7 8 компоновка решений виз.карта рабочая бумага 10 фоны и титулы 11 12-13 письмо 14-15 сайт 16-18 дополнения

Вариант **3\5 End** Разработано по заказу **elf** 

автор **Antony Bark** © 2012 **Иркутск** (3952) 581190 **mail** antonybark@gmail.com

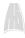

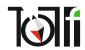

#### техническое задание

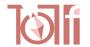

#### Профиль:

Частное лицо. ИП, Иркутск. Сайт: http://enjoy-life-4ever.com Слоган: towards the dream

#### Цель:

\* блоггинг, привлечение подписчиков, продажа инфопродуктов.

Концепция:

\* быстрое и эффективное достижение целей (1 мес), улучшение жизни.

Что должен передвать сайт:

\* доверие, легкость, надежность, движение вперед (к лучшей жизни), желание жить, развитие.

Какую реакцию должен вызвать:

\* желание присоединиться.

Объём: элементы стиля ИП и элементы оформления сайта, элементы для продвижения сайта в сети, минимальный пакет деловой переписки.

#### Содержание пакета:

- \* Цветовое решение
- \* Шрифтовое решение
- \* Логотип
- \* Знак
- \* Компоновка решений
- \* Дополнительные решения
- \* Бланк (рабочая бумага)
- \* Письмо электронное, шаблон
- \* Шапка сайта 960 на 200
- \* Банеры: общий, для facebook, для группы vk.com
- \* Аватара (опция)

В письме элементы: лого, адрес сайта, кнопки размещения в соц сетях (fb.vk,tv.q+,mail.odnoklass)

#### Предпочтения:

В баннере и тд. как элемент можно попробовать вьющееся зеленое растение (может как рамку), как символ жизни, развития. Красный, зеленый, желтый, светло-синий, серебряный (добавочный оранжевый).

Bарианты слогана: change the world 4ever change world 4ever 4 step change world steps 4 a change 4 steps - new world key to new world Key to Success 4 steps to Success 4 week to Success
4 week to the peak
4 week bring to perfection change 4 life you can improve you can change change for the better road, improvement, peak winds of Change path of change key changes road of change

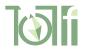

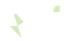

| ΤE | KC1 | ГЫ |
|----|-----|----|
|----|-----|----|

Шрифтовая гарнитура для текстов (полиграфия \ web)

### Ubuntu

Аа Бб Вв Гг Дд Ее Ёё Жж Зз Ии Йй Кк Лл **Аа Бб Вв Гг Дд Ее Ёё Жж Зз Ии Йй Кк Лл** *Аа Бб Вв Гг Дд Ее Ёё Жж Зз Ии Йй Кк Лл* 

Мм Нн Оо Пп Рр Сс Тт Уу Фф Хх Цц Чч **Мм Нн Оо Пп Рр Сс Тт Уу Фф Хх Цц Чч** *Мм Нн Оо Пп Рр Сс Тт Уу Фф Хх Цц Чч* 

Шш Щщ Ъъ Ыы Ьь Ээ Юю Яя **Шш Щщ Ъъ Ыы Ьь Ээ Юю Яя** *Шш Щщ Ъъ Ыы Ьь Ээ Юю Яя* 

Aa Bb Cc Dd Ee Ff Gg Hh Ii Jj Kk Ll Mm Nn Aa Bb Cc Dd Ee Ff Gg Hh Ii Jj Kk Ll Mm Nn Aa Bb Cc Dd Ee Ff Gg Hh Ii Jj Kk Ll Mm Nn

Oo Pp Qq Rr Ss Tt Uu Vv Xx Yy Zz Oo Pp Qq Rr Ss Tt Uu Vv Xx Yy Zz Oo Pp Qq Rr Ss Tt Uu Vv Xx Yy Zz

1234567890#\$&\*():;.,@ №?! 1234567890#\$&\*():;.,@ №?! 1234567890#\$&\*():;.,@ №?!

#### **Ubuntu Condenced**

Аа Бб Вв Гг Дд Ее Ёё Жж Зз Ии Йй Кк Лл Мм Нн Оо Пп Рр Сс Тт Уу Фф Хх Цц Чч Шш Щщ Ъъ Ыы Ьь Ээ Юю Яя

Aa Bb Cc Dd Ee Ff Gg Hh Ii Jj Kk Ll Mm Nn Oo Pp Qq Rr Ss Tt Uu Vv Xx Yy Zz

1234567890#\$&\*():;.,@№?!

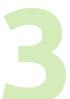

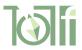

ОСНОВНЫЕ ЦВЕТОВЫЕ РЕШЕНИЯ

/ основное решение

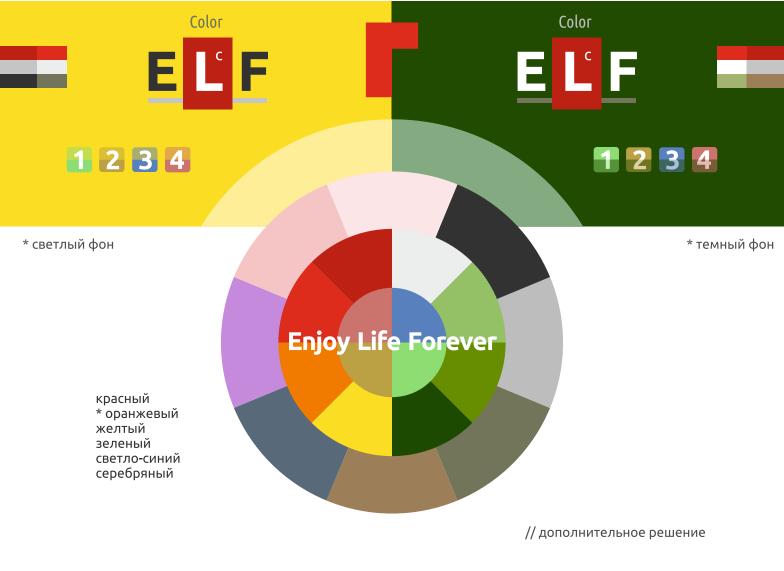

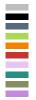

## **Enjoy Life Forever**

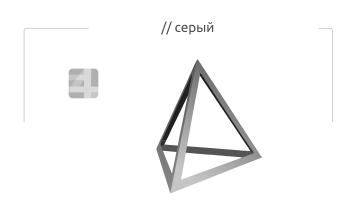

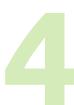

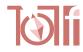

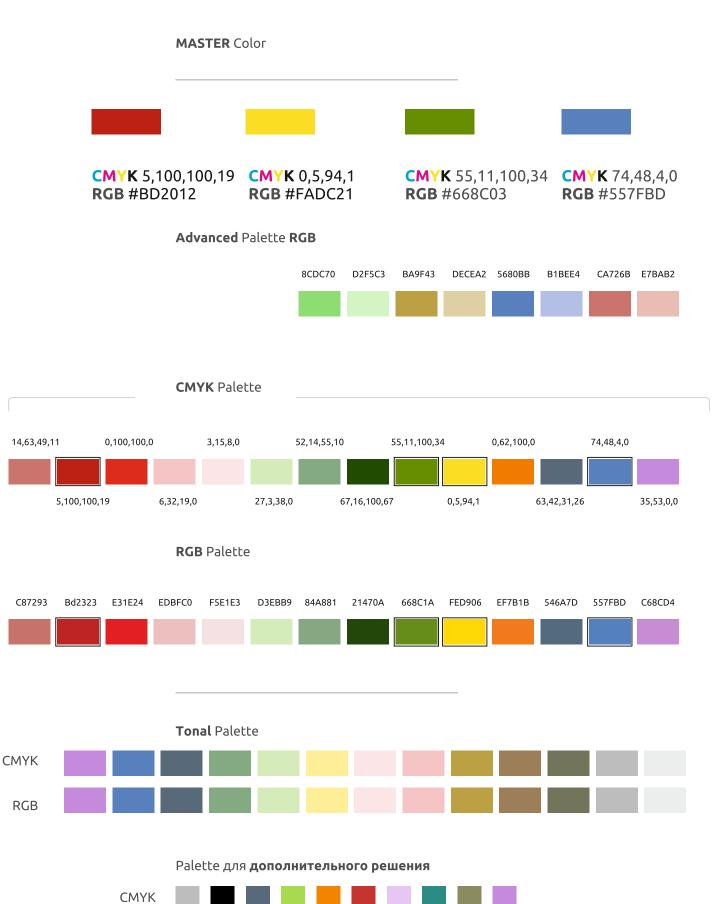

**RGB** 

5

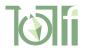

ЛОГОТИП

### **Enjoy Life Forever**

# Enjoy Life Forever

### Enjoy**Life**Forever

/ основное решение

Логотип построен на основе латиницы шрифта **Ubuntu** Кириллическое написание отсутствует

### towards the dream

change for life

Enjoy Life 4ever!

4 week to the peak

/ девиз

Девизы набираются гарнитурой **Ubuntu Condenced** 

towards the dream

Enjoy Life Forever

// дополнительное решение

Построение

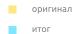

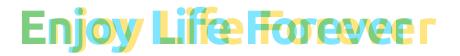

Межсимвольный интервал равен -16%

\* межсловный интервал и кернинг не применяется

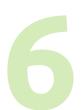

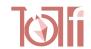

**ЗНАК** 

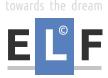

### towards the dream

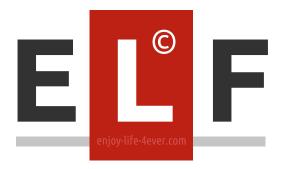

/ основное решение

#### Построение:

Символом принят доминирующий красный прямоугольник, возможны варианты замены на другой цвет из палитры **Master** Color. Наименование окружает фигуру, вписываясь в неё центральным блоком текста

towards the dream

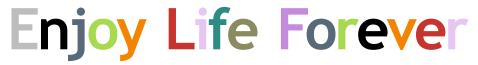

enjoy-life-4ever.com

/дополнительное решение

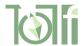

БЛОКИ

/ основное решение

towards the dream

enjoy-life-4ever.com

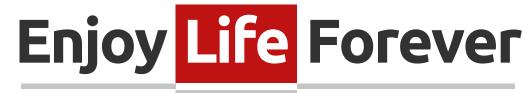

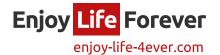

towards the dream

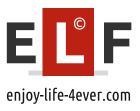

/дополнительное решение

towards the dream

Enjoy Life Forever

enjoy-life-4ever.com

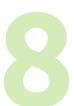

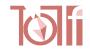

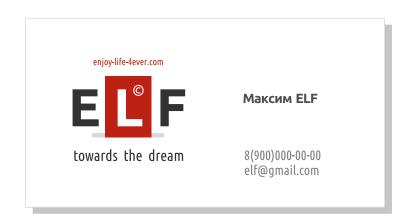

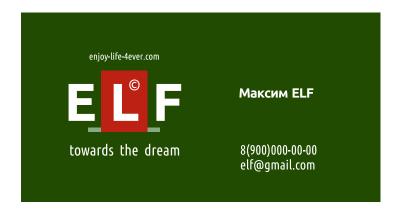

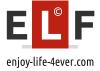

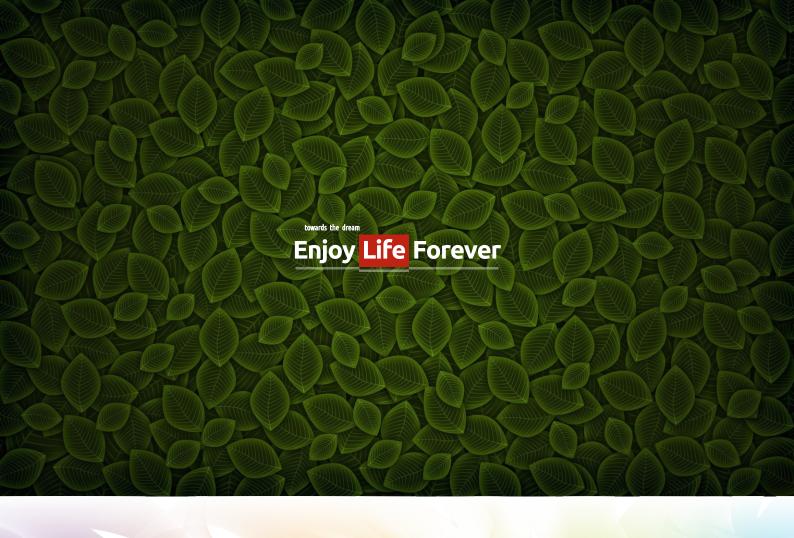

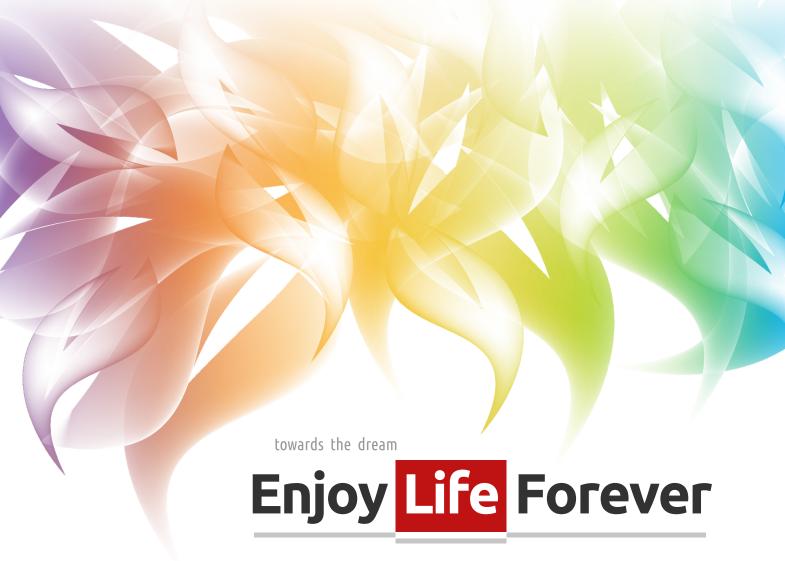

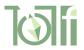

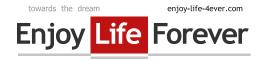

Привет, Чукча!

Тут такие-то проблемы ... Навалилась куча ... Не получается ....

### Знакомо? - Очень крутая ссылка

А есть решени<mark>е проблемы ...</mark> Я нашел кучу <mark>способов ...</mark> Делай так, и все изменится...

### Как? - Все это в очень крутой ссылке

Максим ELF

Enjoy Life Forever!

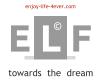

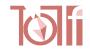

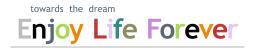

enjoy-life-4ever.com

Приветствую, Четлане!

Я тут то-то - то-то. Думал так-то - так-то. У меня есть такая штука.

### Очень крутая ссылка

Ты не задумывался о ... ? У тебя есть ... проблема ? Каждый день видишь ... ?

### Решение всего этого в очень крутой ссылке

P.S. Кстати! Толпы людей уже ломают забор! Ты еще сомневаешься? Нет? -

### Тогда вперед!

Максим ELF

Enjoy Life Forever!

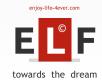

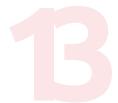

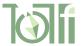

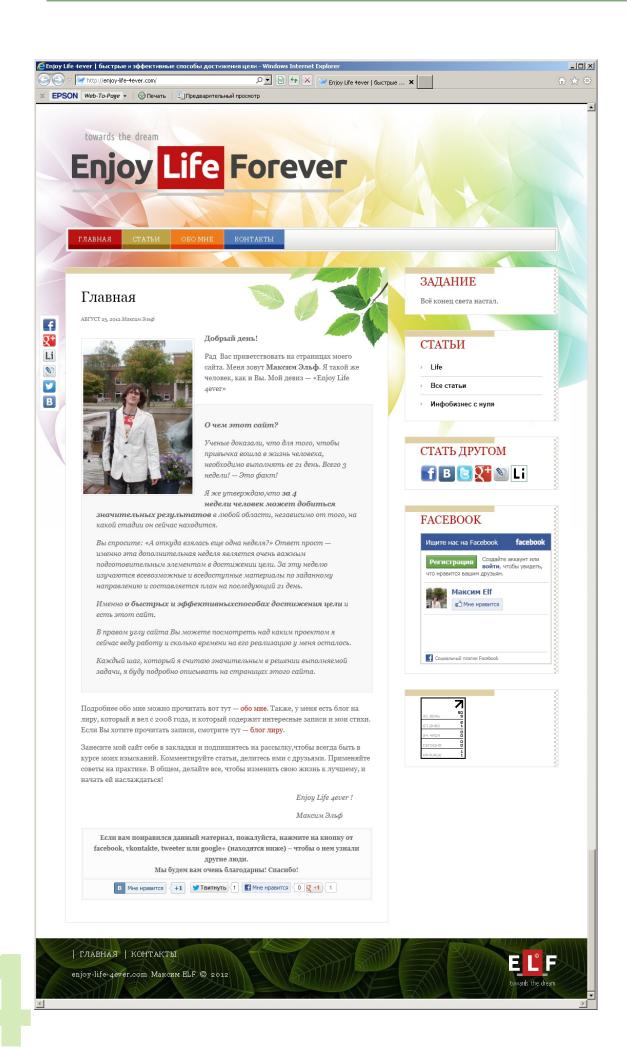

### Оформление сайта, элементы

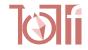

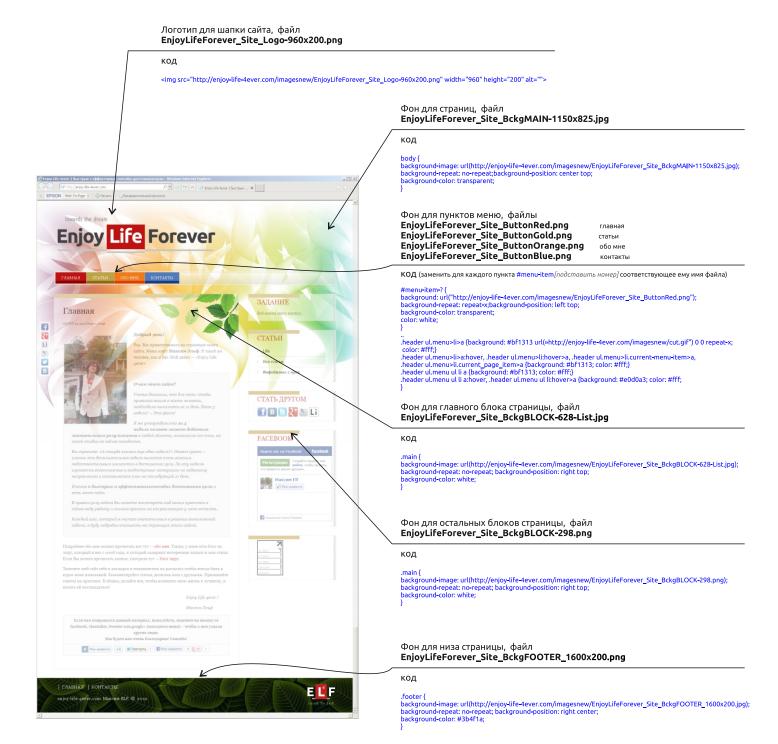

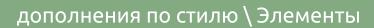

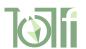

#### Элемент Пирамида и Кубик

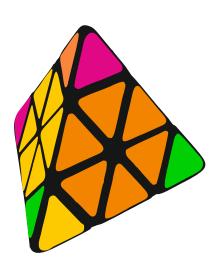

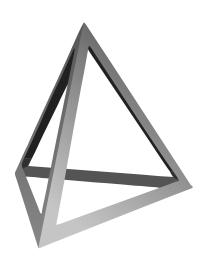

Элемены оформления

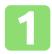

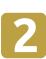

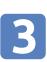

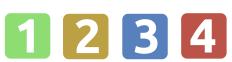

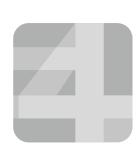

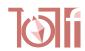

### enjoy-life-4ever.com

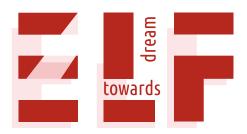

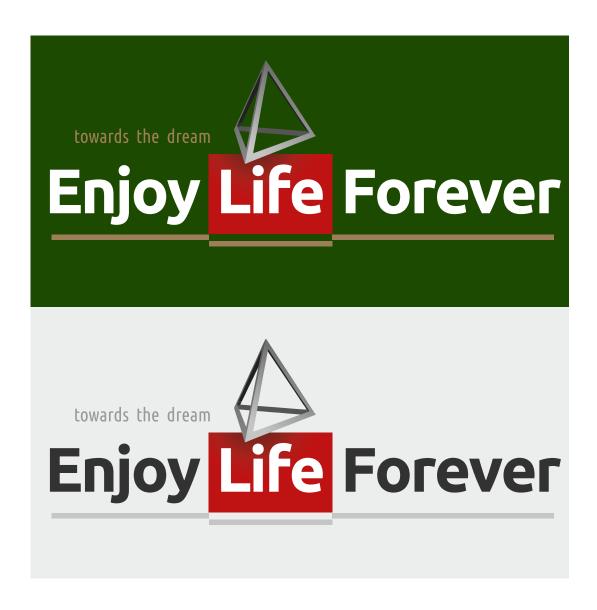

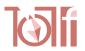

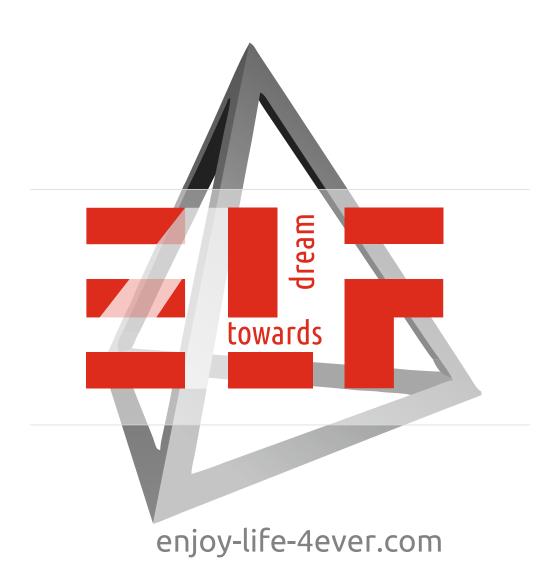

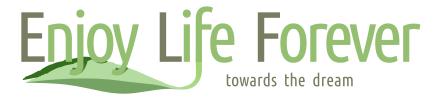

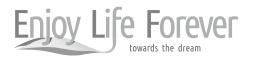

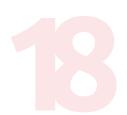